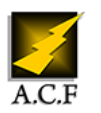

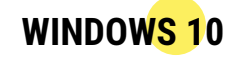

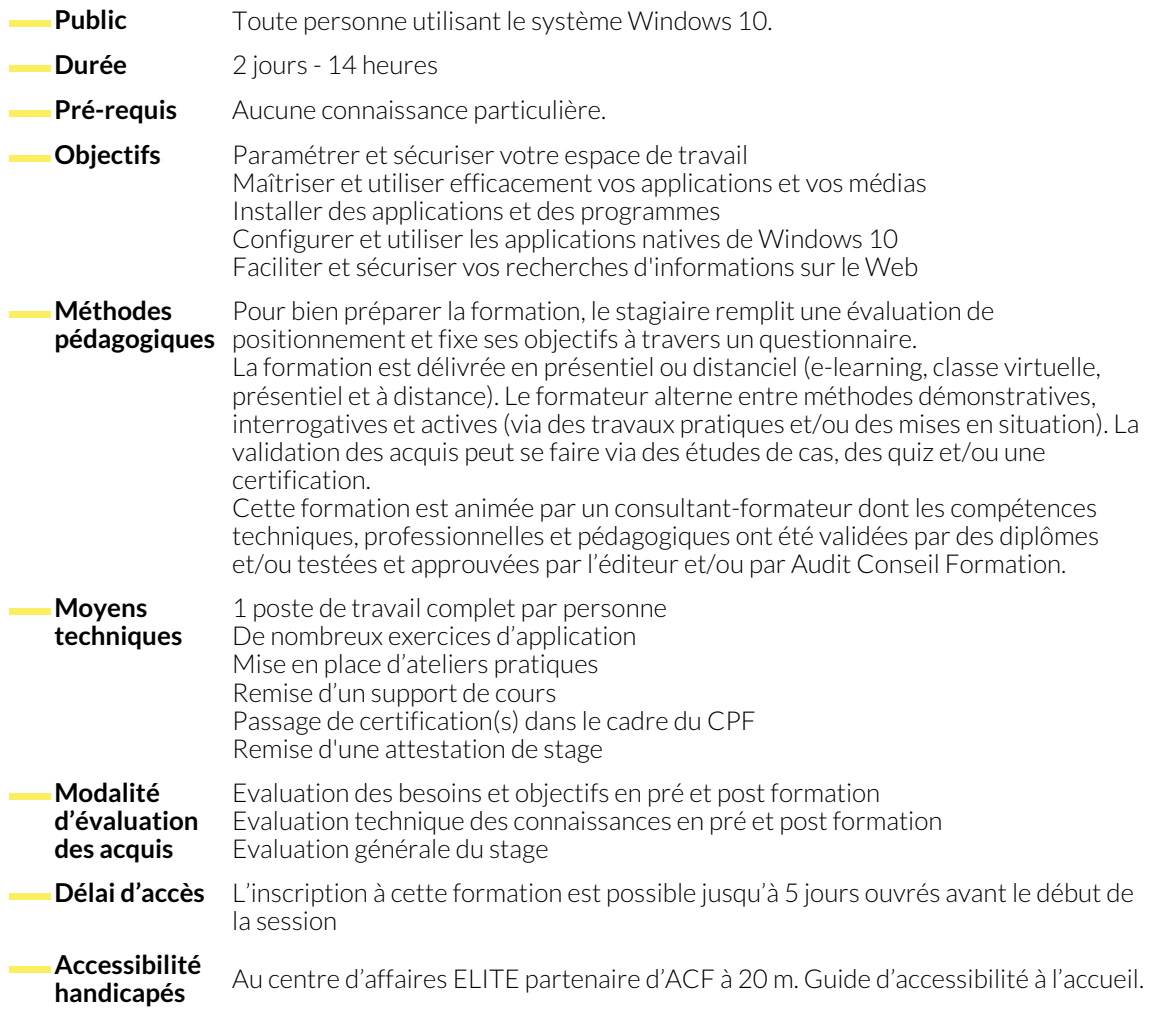

## **INTERFACE ET CONFIGURATION DE WINDOWS 10**

- Se repérer sur le poste de travail et identifier ses composants.
- Configurer des comptes, le menu Démarrer.
- Paramétrer le poste de travail, la langue d'affichage.
- Connecter un périphérique, une imprimante.

## **BUREAU ET APPLICATIONS INSTALLÉES**

- Repérer les applications installées.
- Utiliser la barre des tâches, le multitâche.
- Démultiplier le bureau.

# ● Créer des bureaux virtuels.

● Naviguer dans les bureaux virtuels.

#### **EXPLORATEUR DE FICHIERS**

- Utiliser l'explorateur de fichiers.
- Créer et gérer des dossiers et des fichiers.
- Organiser, trier ou grouper des fichiers.
- Copier et déplacer des fichiers et des dossiers.
- Épingler, supprimer et personnaliser.
- Gérer la corbeille.

### **CORTANA ET MICROSOFT EDGE**

- Définir et identifier Cortana.
- Découvrir Microsoft Edge.
- Naviguer sur le Web.
- Créer et gérer les favoris.
- Paramétrer le mode Lecture.
- Annoter et partager une page Web.

# **OUTILS DE COMMUNICATION ET OUTILS NATIFS DE WINDOWS 10**

- Manipuler les onglets Calendrier, Courrier, Contacts.
- Trouver vos marques avec Cartes.
- Découvrir les nouveautés de l'application Photos.
- Configurer la Météo de Windows 10.
- Utiliser l'application Vidéo.

#### **APPLICATIONS ET PROGRAMMES**

- Obtenir des applications depuis Windows Store.
- Installer/désinstaller un programme/une application.
- Réparer ou supprimer des programmes.
- **SÉCURITÉ ET MISE À JOUR**
	- Choisir le mode d'installation des mises à jour.
	- Gérer le pare-feu.
	- Appréhender Windows Defender.

● Changer les programmes par défaut dans Windows 10. ● Exécuter l'utilitaire de résolution des problèmes.

- Sauvegarder et restaurer des fichiers.
- Récupérer des fichiers dans Windows 10.

#### **NOUS CONTACTER**

# **Siège social Centre de formation**

16, ALLÉE FRANÇOIS VILLON 38130 ÉCHIROLLES

#### **Téléphone E-mail**

#### **Suivez-nous sur les réseaux sociaux, rejoignez la communauté !**

87, RUE GÉNÉRAL MANGIN

38000 GRENOBLE

04 76 23 20 50 - 06 81 73 19 35 contact@audit-conseil-formation.com

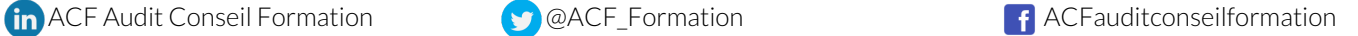